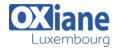

Tél: +352 27 39 351 Fax: +352 27 39 52 68

Email: formation@oxiane.lu

### Configuring and Deploying a Private Cloud with System Center 2012

Configuring and Deploying a Private Cloud with System Center 2012

This course describes private cloud configuration and deployment with Microsoft System Center 2012.

#### **Détails**

Code : CDPCS-C12Durée : 4 jours ( 28 heures )

#### **Public**

• Data center administrators

#### Pré-requis

 Previous work with Microsoft Operations Framework (MOF)

#### **Objectifs**

- Produce a high-level design that accounts for requirements for the private cloud environment.
- Configure and deploy the application fabric.
- Configure a PXE server, an update server, and a software update baseline
- Configure Microsoft Server Application Virtualization (App-V) so that it can be used to sequence and deploy an application virtually.
- Build the core components necessary for delivering services on the fabric.

#### **Programme**

### Module 1: Planning for the Private Cloud

- Lessons
  - Understanding the Private Cloud
  - o Requirements for Deploying a Private Cloud
  - o Designing the Private Cloud Infrastructure
  - o Overview of System Center 2012 Components
  - o Deploying Hyper-V Clustering with VMM
- Lab: Planning for the Private Cloud
  - o Deploying the Virtual Machine Manager Agent
  - Creating a Hyper-V Host Cluster Using VMM
- After completing this module, students will be able to:
  - o Describe the private cloud
  - Describe the requirements for deploying a private cloud
  - Design a private cloud infrastructure
  - o Describe the System Center 2012 components
  - o Deploy Hyper-V clustering with VMM

## Module 2: Configuring and Deploying the Private Cloud with System Center 2012 -Virtual Machine Manager

- Lessons
  - o Overview of VMM Architecture and Components
  - Installing and Upgrading VMM
  - Configuring VMM Security and Roles
  - Understanding Host Groups
- Lab: Configuring and Deploying the Private Cloud Infrastructure
  - o Reviewing and Configuring Hosts
  - Configuring Host Groups
  - o Configuring User Roles and Run As Accounts
  - Configuring the Library
  - o Preparing the Private Cloud Infrastructure
  - Deploying a New Virtual Machine
- After completing this module, students will be able to:

- o Describe VMM architecture and components.
- Install and upgrade VMM.
- o Configure VMM security and roles.
- o Understand host groups.

## Module 3: Extending and Maintaining the Private Cloud Infrastructure

- Lessons
  - o Overview of the PXE and Update Server Roles
  - Deploying Bare-Metal Hyper-V Host Servers
  - o Configuring the Update Server Role
  - o Creating and Using an Update Baseline
- Lab: Maintaining the Private Cloud Infrastructure
  - o Configuring a PXE Server in VMM
  - Configuring a Host Profile
  - Configuring an Update Server Role in VMM
  - o Configuring a Software Update Baseline in VMM
- After completing this module, students will be able to:
  - Describe how VMM integrates with WDS and WSUS to provide PXE and Update server roles
  - Describe how to deploy bare-metal Hyper-V host servers
  - Describe how to maintain updates within the VMM infrastructure
  - o Configure the Update server role
  - Create and use a software update compliance baseline

#### Module 4: Configuring Application Delivery

- Lessons
  - Dynamic Application Deployment Overview
  - Web Deployment Packages
  - Server Application Virtualization Overview
  - Configuring Server App-V Components

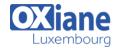

Tél: +352 27 39 351 Fax: +352 27 39 52 68

Email: formation@oxiane.lu

- Sequencing and Deploying Virtual Applications
- Lab: Configuring Virtual Application Delivery
  - o Configuring the Server App-V Sequencer
  - Configuring the Server App-V Agent
  - Sequencing an Application
  - o Testing the Server App-V Package Deployment
- After completing this module, students will be able to:
  - Describe dynamic application deployment
  - Create web deployment packages by using the Web Deployment Tool
  - o Describe server application virtualization
  - o Configure the Server App-V agent and sequencer
  - Sequence and then test a Server App-V virtualized application

### Module 5: Creating the Private Cloud Building Blocks

- Lessons
  - Configuring Guest Operating System Profiles
  - o Configuring Hardware Profiles
  - o Configuring SQL Server Using SQL Server Profiles
  - Configuring Application Profiles
  - Configuring Virtual Machine Templates
  - o Configuring the Self-Service User Role
- · Lab: Creating the Private Cloud Building Blocks
  - o Configuring Profiles
  - Configuring Virtual Machine Templates
  - o Configuring a Service Template
  - o Configuring a User Role
  - o Deploying the StockTrader Application Service
- After completing this module, students will be able to:
  - Configure guest operating system profiles
  - o Configure hardware profiles
  - o Deploy SQL Server using SQL Server profiles
  - o Configure application profiles for a deployment
  - o Configure virtual machine templates
  - o Configure the self-service user role

#### Module 6: Deploying and Accessing a Private Cloud

- Lessons
  - Understanding Private Cloud Computing
  - Installing and Configuring App Controller
  - Creating and Managing Services and Service Templates
- Lab: Deploying and Accessing a Private Cloud
  - o Creating and Configuring a Private Cloud
  - Configuring App Controller
  - Creating, Deploying and Managing Services
- After completing this module, students will be able to:
  - $\circ \ \ \text{Describe private cloud computing}$
  - o Install and configure App Controller
  - $\circ\,$  Create and manage services and service templates

### Module 7: Monitoring the Private Cloud Infrastructure

- Lessons
  - $\circ\,$  Operations Manager Architecture and Security
  - o Upgrading Operations Manager 2007 R2
  - Configuring Notifications
  - o Configuring Management Packs
  - Configuring Integration with System Center 2012

- Lab: Monitoring the Private Cloud Infrastructure
  - o Deploying Agents
  - Deploying and Configuring Monitoring Management Packs
  - Configuring Notifications
  - Configuring VMM Integration
  - Configuring DPM Integration
- After completing this module, students will be able to:
  - Describe Operations Manager architecture and security considerations
  - Upgrade from Operations Manager 2007 R2 to System Center 2012 – Operations Manager
  - Describe the notification options available in Operations Manager
  - o Install, configure, and upgrade management packs
  - Install and configure Operations Manager integration with VMM and DPM

## Module 8: Extending and Customizing Monitoring of the Private Cloud Infrastructure

- Lessons
  - o Configuring the SharePoint Server Portal
  - Monitoring Templates
  - Distributed Application Monitoring
- Lab: Extending and Customizing Monitoring
  - Creating Custom Monitoring
  - o Creating a Distributed Application
  - o Configuring Service Level Management
  - Creating Views for Private Cloud Infrastructure
  - Configuring SharePoint Integration
- After completing this module, students will be able to:
  - Integrate Operations Manager data into a SharePoint portal
  - o Describe how to use monitoring templates
  - Implement distributed application monitoring

## Module 9: Implementing Service Management for the Private Cloud

- Lessons
  - Service Manager Architecture Overview
  - Upgrading to System Center 2012 Service Manager
  - Understanding Service Manager Work Items
  - o Configuring Service Manager Connectors
  - Configuring Service Manager Notifications
- Lab: Implementing Service Management for the Private Cloud
  - Configuring Service Manager Basic Settings
  - o Configuring Service Manager Connectors
  - Configuring the Self-Service Portal
  - o Configuring Notifications
- After completing this module, students will be able to:
  - Setup and configure the core components of Service Manager
  - Plan an upgrade from Service Manager 2010 R2 to System Center 2012 – Service Manager
  - Describe the various work items and their relationships with each other
  - o Configure the Service Manager connectors.

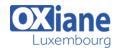

Tél: +352 27 39 351 Fax: +352 27 39 52 68

Email: formation@oxiane.lu

o Configure notifications

### Module 10: Protecting the Private Cloud Infrastructure

- Lessons
  - o Planning DPM Deployment
  - o DPM Architecture and Components
  - Upgrading DPM
  - o Configuring DPM for the Private Cloud
  - Configuring Application Protection for the Private Cloud
  - o Restoring Applications to the Private Cloud
- Lab: Protecting the Private Cloud Infrastructure
  - o Configuring the Storage Pool
  - o Deploying DPM Protection Agents
  - o Creating and Configuring Protection Groups
  - Configuring SQL Server Self-Service Recovery
  - Restoring Data from a SQL Server Protection Group
  - Performing Self-Service Recovery to Recover SQL Server Data
- After completing this module, students will be able to:
  - Describe Data Protection Manager architecture and security considerations.
  - Plan an upgrade from Data Protection Manager
    2010 R2 to System Center 2012 Data Protection
    Manager.
  - Configure the components required to provide protection for the private cloud infrastructure.
  - Configure protection of key applications within the private cloud infrastructure.
  - Restore key applications within the private cloud infrastructure.

## Module 11: Automating and Standardizing the Private Cloud

- Lessons
  - Orchestrator Architecture and Components Overview

- Deploying and Configuring Core Components
- Managing Runbooks
- o Configuring Integration Packs
- · Lab: Automating the Private Cloud
  - Creating a Runbook Server and Configuring Integration Packs
  - Configuring a Template to Deploy Agents on a New Virtual Machine
  - Creating a Runbook to Protect All Resources on a Virtual Machine
- After completing this module, students will be able to:
  - Describe key components of System Center Orchestrator.
  - Describe how to deploy and configure key
    Orchestrator components in a private cloud.
  - Configure the System Center integration packs in Orchestrator.
  - Create runbooks.
  - o Configure Service Manager to execute runbooks.

# Module 12: Configuring the Cloud Services Process Pack

- Lessons
  - o Implementing the Cloud Services Process Pack
  - o Service Level Management
- Lab: Configuring the Cloud Service Process Pack
  - o Installing the Cloud Service Process Pack
  - Configuring User Roles and Settings
  - Configuring Service Offerings
  - o Creating an Incident Request
  - Configuring Service Level Management
- After completing this module, students will be able to:
  - Describe the service catalog and how to implement it in Service Manager.
  - o Implement a Cloud Services Process Pack.
  - o Configure service request fulfillment.
  - o Configure service offerings.
  - o Use service level management.

#### Modalités

- Type d'action : Acquisition des connaissances
- Moyens de la formation :Formation présentielle 1 poste par stagiaire 1 vidéo projecteur Support de cours fourni à chaque stagiaire
- Modalités pédagogiques : Exposés Cas pratiques Synthèse
- Validation : Exercices de validation Attestation de stages